### **EXERCICE 1. :** EXECUTION DE LIGNES PYTHONS DANS LA CONSOLE

Compléter précisément la colonne de droite du tableau ci-dessous :

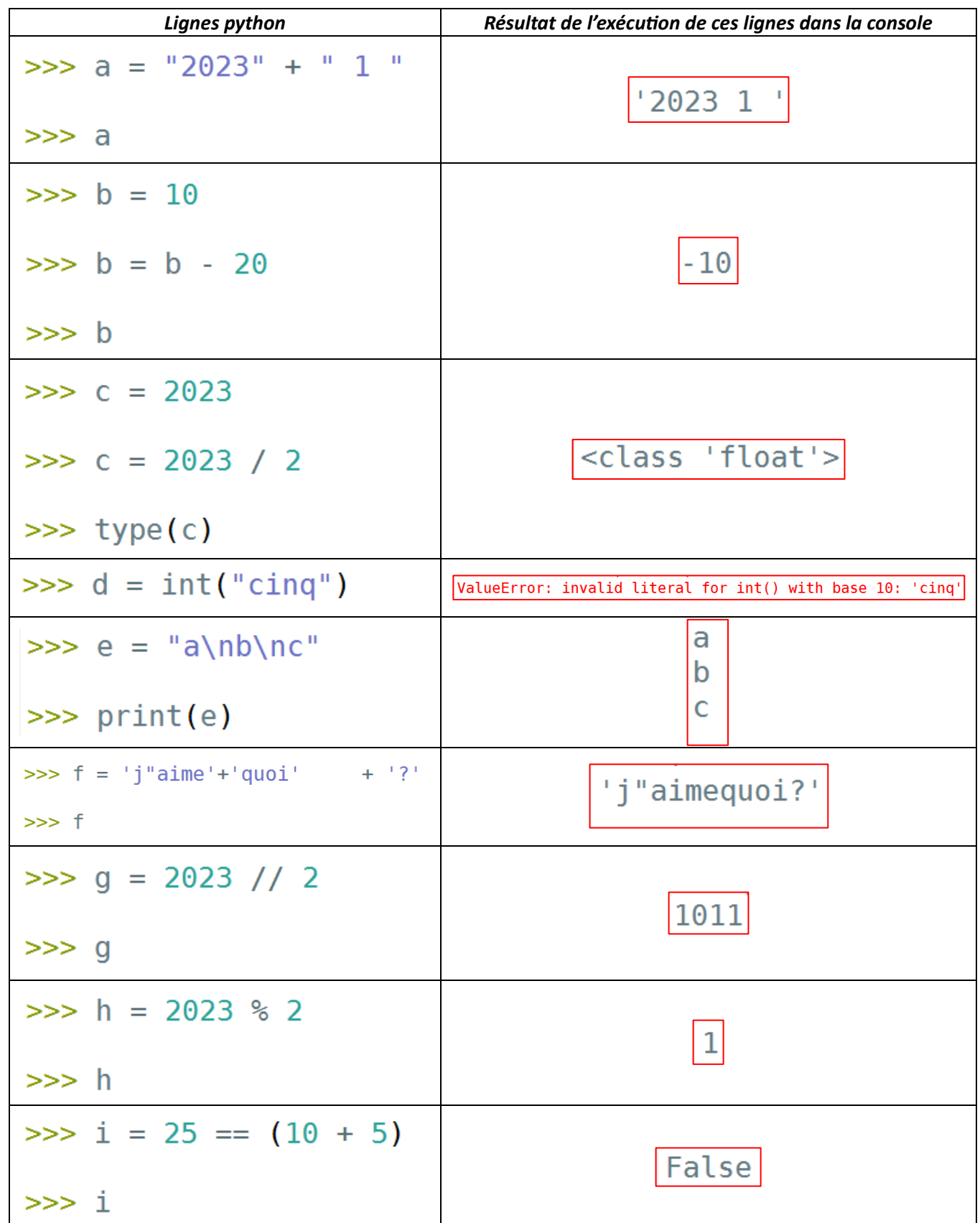

### EXERCICE 2. : QUE FAIT L'ORDINATEUR ?

Le script ci-contre est exécuté par le processeur d'un ordinateur. Détailler les 3 principales choses que réalise le processeur en exécutant la ligne 2 :

# $a = 10$  $b = a + float("5")$

En exécutant la ligne 2, le processeur :

- Transforme la chaine de caractère "5" en nombre, la valeur de float("5") est égale à 5.0
- Additionne la valeur de la variable nommée a à celle de float(''5'') qui est égal à 5.0 .
- Crée une variable b dont la valeur est égale au calcul précédent, soit à 15.0

#### EXERCICE 3. : EXECUTION DE LIGNES PYTHONS DANS LA CONSOLE

 $\Rightarrow$  Ecrire un code python qui demande à saisi un prix et affiche ensuite dans la console ce même prix réduit de 20 %. Si la valeur saisie est de 100 par exemple, une copie d'écran de la console donne :

> >>> (executing file "exercice2.py") Prix sans réduction : 100 Le prix avec réduction est de 80.0 € Le prix avec réduction est de 80.0 € Le prix avec réduction est de 80.0 €

En fin de code, la fonction print() est utilisée trois fois pour afficher la même chose. Dans le code que vous écrirez, utiliser bien sûr trois fois print(), mais avec entre les parenthèses, des arguments à chaque fois différents.

```
1 prix = input("Prix sans réduction : ")
 \overline{2}3 prix = float(prix)
 \overline{4}5<sup>1</sup>prixReduit = prix * 0.86
   #possibilité 1 : dans print(), plusieurs eléments séparés par,
7<sup>1</sup>8 print("Le prix avec réduction est de", prixReduit, "€")
9
   #possibilité 2 : on utilise le f comme format
10
11 print(f"Le prix avec réduction est de {prixReduit} \varepsilon")
1213 #possibilité 3 : on crée un string appelé ici message
14 message = "Le prix avec réduction est de "+str(prixReduit)+" \varepsilon"
15 print (message)
```
On exécute de ce code :

## $nonbre = 0$ for  $k$  in range(4) :<br>nombre =  $2*k$  + nombre print(nombre)

 Compléter le tableau ci-dessous qui donne le contenu de la variable nombre au cours de l'exécution du code :

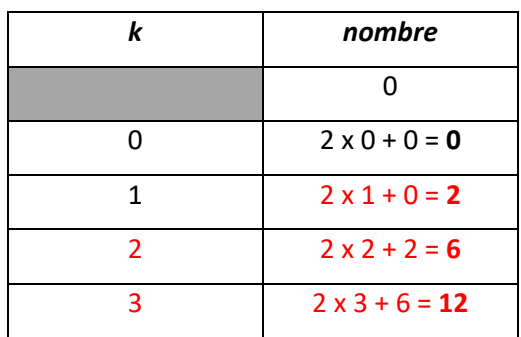